# **Prioritizing deals for Ad Pods**

# **Overview**

These instructions guide you through how to set up an OpenWrap CTV request to enable Deal Prioritization.

# Request Parameters

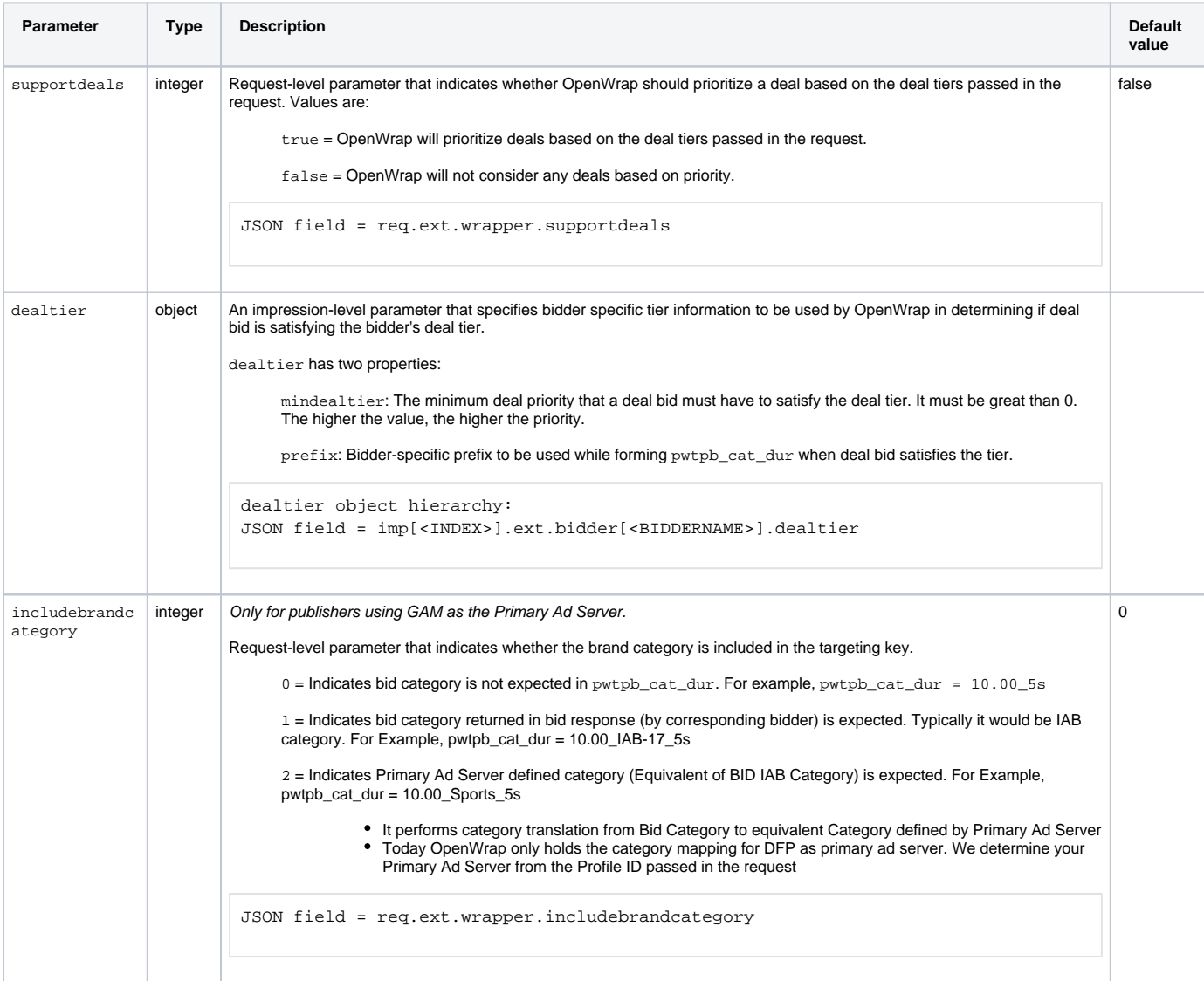

# Setting up deal prioritization

This section provides steps for setting up deal prioritization without a primary ad server ways:

- Without a primary ad server
- With a primary ad server

## Set up without a primary ad server

Use this set up method if you want to prioritize deals without a primary ad server.

### **Endpoints:**

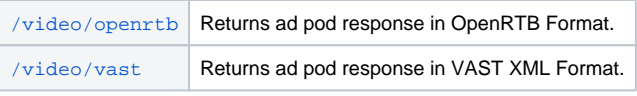

See [OpenWrap CTV Video API Specification](https://community.pubmatic.com/x/K4V1Ag) for more information.ത

Pass supportdeals = true in the request-level wrapper extension object of the OpenWrap Ad Pod request, as follows:

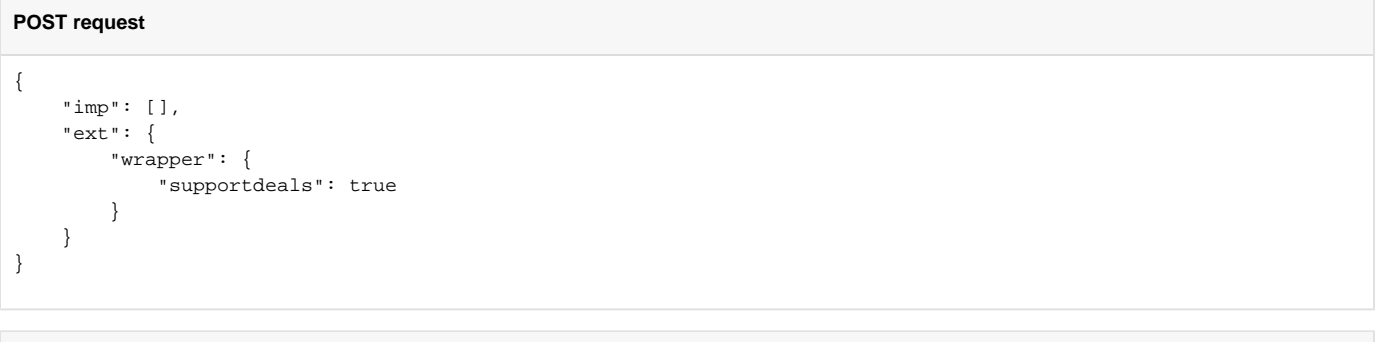

#### **GET request**

/video/openrtb?req.ext.wrapper.supportdeals=true /video/vast?req.ext.wrapper.supportdeals=true

Pass the dealtier information in the impression-level bidder extension of the OpenWrap Ad Pod request, as follows:

- 1. Replace <BIDDER\_PREFIX> with a string value bidder-specific prefix required for deal tiering.
- 2. Replace <MINIMUM\_REQUIRED\_DEAL\_PRIORITY> with an integer value greater than 0.

```
POST request
{
    "imp": [{
        "ext": {
           "bidder": {
               "bidder1": {
                   "dealtier": {
                      "prefix": "<BIDDER_PREFIX>",
                       "mindealtier": <MINIMUM_REQUIRED_DEAL_PRIORITY>
 }
               },
               "bidder2": {
                   "dealtier": {
                       "prefix": "<BIDDER_PREFIX>",
                       "mindealtier": <MINIMUM_REQUIRED_DEAL_PRIORITY>
 }
               }
          }
       }
    }]
}
```

```
GET request
imp[<INDEX>].ext.bidder=encodeURI('{"bidder1":{"dealtier":{"prefix":"<BIDDER_1_PREFIX>","mindealtier":
<MINIMUM_REQUIRED_DEAL_PRIORITY> }},"bidder2":{"dealtier":{"prefix":"<BIDDER_2_PREFIX>","mindealtier":
<MINIMUM_REQUIRED_DEAL_PRIORITY>}}}')
// Output - %7B%22bidder1%22:%7B%22dealtier%22:%7B%22prefix%22:%22%3CBIDDER_1_PREFIX%3E%22,%22mindealtier%22:%
3CMINIMUM_REQUIRED_DEAL_PRIORITY%3E%20%7D%7D,%22bidder2%22:%7B%22dealtier%22:%7B%22prefix%22:%22%
3CBIDDER_2_PREFIX%3E%22,%22mindealtier%22:%3CMINIMUM_REQUIRED_DEAL_PRIORITY%3E%7D%7D%7D
```
(Optional) In this sample, we used includebrandcategory to include a bid category  $(1 = IAB)$  bid category) in the request-level wrapper extension object of the OpenWrap Ad Pod request:

**POST request**

```
{
     "imp": [],
     "ext": {
          "wrapper": {
              "includebrandcategory": 1
         }
     }
}
```
#### **GET request**

```
/video/openrtb?req.ext.wrapper.includebrandcategory=1
/video/vast?req.ext.wrapper.includebrandcategory=1
```
### **Sample Request**

In this sample (using  $\text{debuq} = 1$ ), AppNexus is passed as the bidder with a minimum deal tier priority of 4. This means deals with a priority that is greater than or equal to 4 must be considered as satisfying the deal tier.

```
POST request
{
    "imp": [{
       "ext": {
           "bidder": {
               "appnexus": {
                   "dealtier": {
                      "prefix": "apnx",
                      "mindealtier": 4
 }
 }
 }
        }
    }],
    "ext": {
        "wrapper": {
           "supportdeals": true
       }
    }
}
```
➀

Pass debug=1 to get the debug object inside extension.

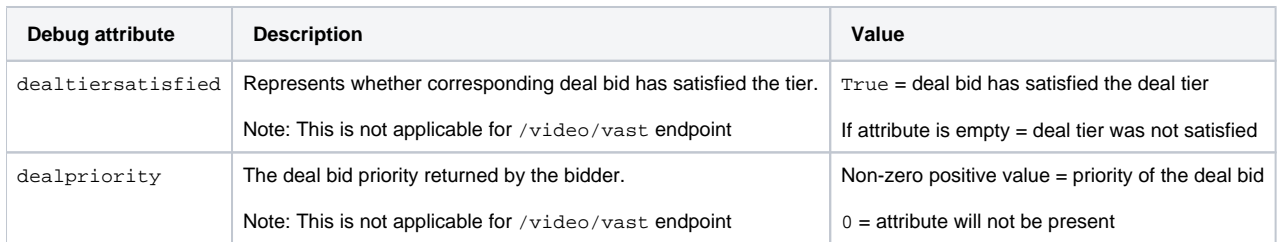

## **Sample response**

Response has seatbid.bid object representing Ad Pod.

In this example, dealtiersatisfied = true indicates the deal bid has satisfied the deal tier. dealpriority indicates a deal bid priority of 9.

#### **Sample response**

```
{
        "id": "1559039248176",
        "seatbid": [{
               "bid": [{
                      "id": "9f12b1b0-18b3-43fd-bef3-e228ead461df",
                      "impid": "28635736ddc2bb1",
                      "price": 9.970912454221653,
                      "adm": "<Ad Contents>",
                      "adomain": [""]
               }],
               "seat": "prebid_ctv"
        }],
        "cur": "USD",
        "ext": {
               "debug": {
                      "adpod": {
                             "bidresponse": {
                                    "id": "1559039248176",
                                    "seatbid": [{
                                            "bid": [{
                                                   "price": 7.859015151412768,
                                                   "ext": {
                                                          "partner": "appnexus",
                                                          "prebid": {
                                                                 "targeting": {
                                                                        "pwtpb": "1.00",
                                                                         "pwtpb_cat_dur": "apnx9_30s"
\}, \{, \{, \}, \{, \}, \{, \}, \{, \}, \{, \}, \{, \{, \}, \{, \}, \{, \}, \{, \}, \{, \}, \{, \}, \{, \}, \{, \}, \{, \}, \{, \}, \{, \}, \{, \},
                                                                 "dealtiersatisfied": true,
                                                                 "dealpriority": 9
 }
 }
\}, {
                                                   "price": 2.111897302808885,
                                                   "ext": {
                                                          "partner": "appnexus",
                                                          "prebid": {
                                                                 "targeting": {
                                                                        "pwtpb": "1.00",
                                                                        "pwtpb_cat_dur": "2.1_30s"
 }
 }
 }
\{\}\,, "seat": "appnexus"
\{\,\} , and the set of the set of the set of the set of the set of the set of the set of the set of the set of the set of the set of the set of the set of the set of the set of the set of the set of the set of the set of
                            "cur": "USD"
 }
                    }
              }
        }
}
```
## Set up using a primary ad server

Use this set up method if you are using a primary ad server and want to compete for programmatic and guaranteed demand.

## **Endpoint:**

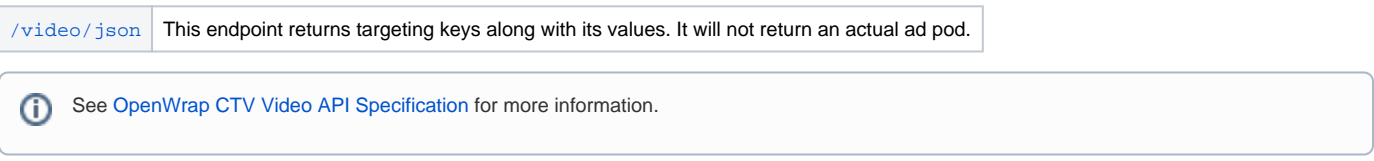

⓪

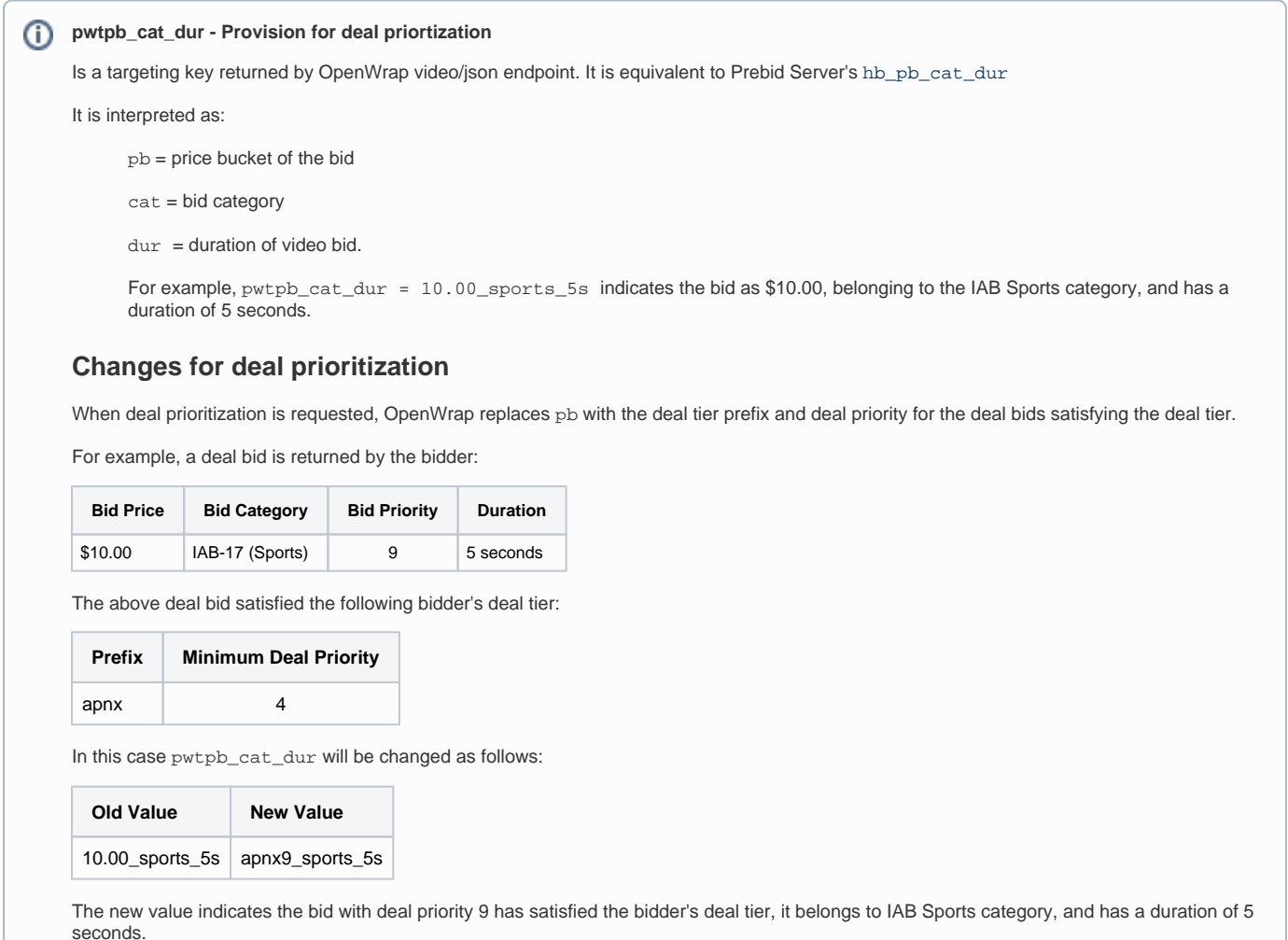

pwtpb\_cat\_dur will be then used by the primary ad server as key-value targeting in the line item setup. This will ensure line items that represent corresponding deal are getting prioritized in auction of primary ad server.

Pass supportdeals = true in the request-level wrapper extension object of the OpenWrap Ad Pod request, as follows:

### **POST request** { "imp": [], "ext": { "wrapper": { "supportdeals": true } } }

#### **GET request**

 $^{\circ}$ 

/video/openrtb?req.ext.wrapper.supportdeals=true /video/vast?req.ext.wrapper.supportdeals=true

Pass the dealtier information in the impression-level bidder extension of the OpenWrap Ad Pod request, as follows:

- 1. Replace <BIDDER\_PREFIX> with a string value bidder-specific prefix required for deal tiering.
- 2. Replace <MINIMUM\_REQUIRED\_DEAL\_PRIORITY> with an integer value greater than 0.

#### **POST request**

```
{
    "imp": [{
        "ext": {
           "bidder": {
                "bidder1": {
                   "dealtier": {
                       "prefix": "<BIDDER_PREFIX>",
                       "mindealtier": <MINIMUM_REQUIRED_DEAL_PRIORITY>
 }
                },
                "bidder2": {
                   "dealtier": {
                       "prefix": "<BIDDER_PREFIX>",
                       "mindealtier": <MINIMUM_REQUIRED_DEAL_PRIORITY>
 }
               }
          }
       }
    }]
}
```
#### **GET request**

```
imp[<INDEX>].ext.bidder=encodeURI('{"bidder1":{"dealtier":{"prefix":"<BIDDER_1_PREFIX>","mindealtier":
<MINIMUM_REQUIRED_DEAL_PRIORITY> }},"bidder2":{"dealtier":{"prefix":"<BIDDER_2_PREFIX>","mindealtier":
<MINIMUM_REQUIRED_DEAL_PRIORITY>}}}')
```

```
// Output - %7B%22bidder1%22:%7B%22dealtier%22:%7B%22prefix%22:%22%3CBIDDER_1_PREFIX%3E%22,%22mindealtier%22:%
3CMINIMUM_REQUIRED_DEAL_PRIORITY%3E%20%7D%7D,%22bidder2%22:%7B%22dealtier%22:%7B%22prefix%22:%22%
3CBIDDER_2_PREFIX%3E%22,%22mindealtier%22:%3CMINIMUM_REQUIRED_DEAL_PRIORITY%3E%7D%7D%7D
```
(Optional) In this sample, we used includebrandcategory to include a bid category (1 = IAB bid category) in the request-level wrapper extension object of the OpenWrap Ad Pod request:

**POST request** { "imp": [], "ext": { "wrapper": { "includebrandcategory": 1 } } }

#### **GET request**

```
/video/openrtb?req.ext.wrapper.includebrandcategory=1
/video/vast?req.ext.wrapper.includebrandcategory=1
```
### **Sample Request**

In this sample (using debug = 1), AppNexus is passed as the bidder with a minimum deal tier priority of 4. This means deals with a priority that is greater than or equal to 4 must be considered as satisfying the deal tier.

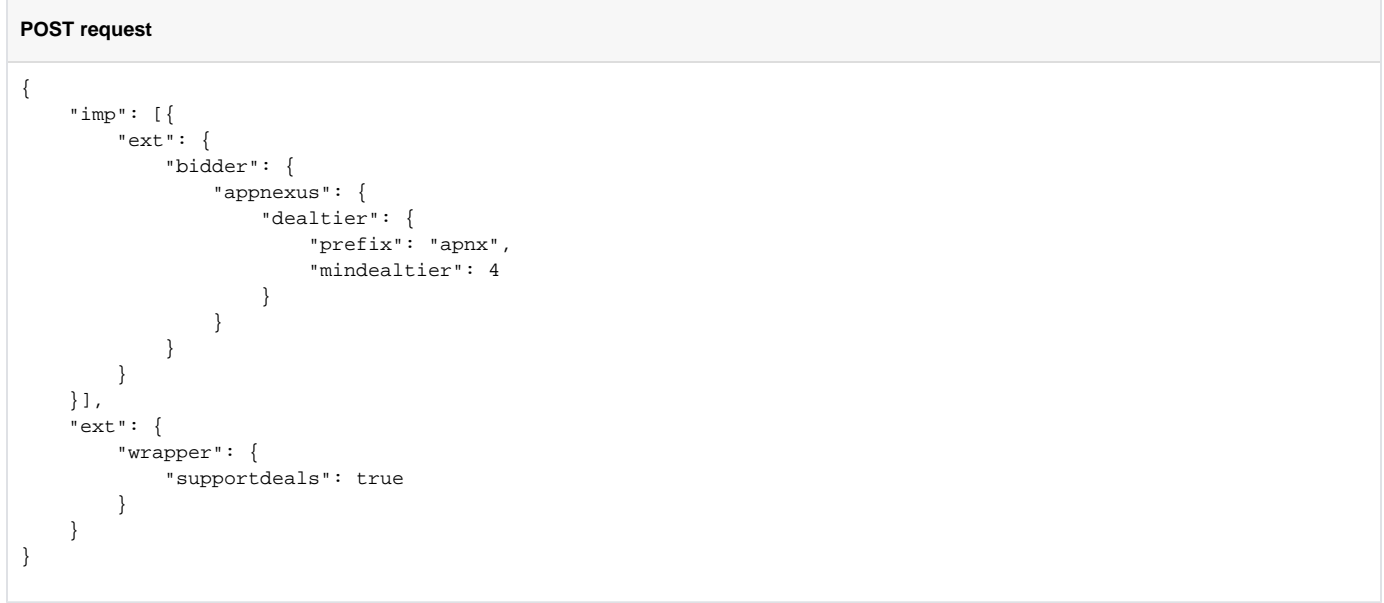

Pass debug=1 to get the debug object inside extension.

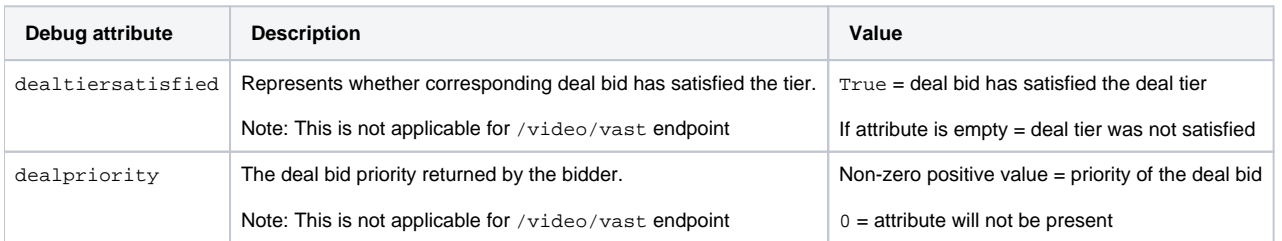

### **Sample response**

Response has seatbid.bid object representing Ad Pod.

In this example, dealtiersatisfied = true indicates the deal bid has satisfied the deal tier. dealpriority indicates a deal bid priority of 9.

**Sample response**

```
{
          "adpods": [{
                  "id": "imp176227948",
                  "targeting": [{
                           "pwtbst": "1"
                  }]
          }],
          "ext": {
                   "debug": {
                            "adpod": {
                                     "bidresponse": {
                                             "id": "1559039248176",
                                              "seatbid": [{
                                                       "bid": [{
                                                                "price": 7.859015151412768,
                                                                "ext": {
                                                                         "partner": "appnexus",
                                                                         "prebid": {
                                                                                  "targeting": {
                                                                                           "pwtpb": "1.00",
                                                                                           "pwtpb_cat_dur": "apnx9_30s"
\}, \{, \{, \}, \{, \}, \{, \}, \{, \}, \{, \}, \{, \{, \}, \{, \}, \{, \}, \{, \}, \{, \}, \{, \}, \{, \}, \{, \}, \{, \}, \{, \}, \{, \}, \{, \},
                                                                                  "dealtiersatisfied": true,
                                                                                  "dealpriority": 9
 }
 }
\{\}\,, "seat": "appnexus"
\{\,\} , and the set of the set of the set of the set of the set of the set of the set of the set of the set of the set of the set of the set of the set of the set of the set of the set of the set of the set of the set of
                                  "cur": "USD"
 }
                         }
                 }
          }
}
```
## Failure scenarios

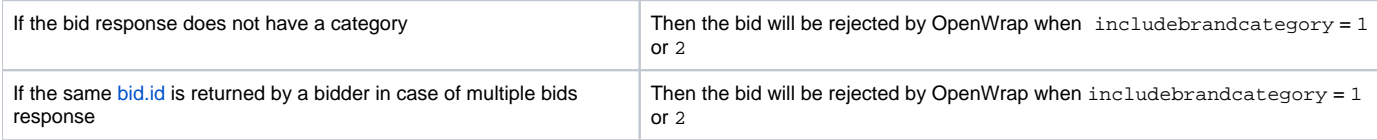

# FAQs

Question: Partner / Bidder not responded with creative duration

Answer: In such a case pwtpb\_cat\_dur will be populated using corresponding impression level max duration value. Hence, the actual ad duration may not match with the max duration

Question: How does category or advertiser exclusion works when a deal bid satisfies the deal tier?

### Answer: There are two possibilities:

- A combination containing the highest number of deal bids, that satisfied the deal tier, will be selected on priority and then an exclusion algorithm will be applied on top of it
- Deal bids which satisfied the deal tier will be preferred on top of other bids. These deal bid buckets will also be sorted based on bid price.

Question: Will pwtpb\_cat\_dur key be populated if deal bid not satisfied the tier?

Answer: Yes, if supportdeals = true for any winning bid, this key will be populated. However, it will contain the actual price bucket of the given bid, instead of deal tier prefix + deal priority.